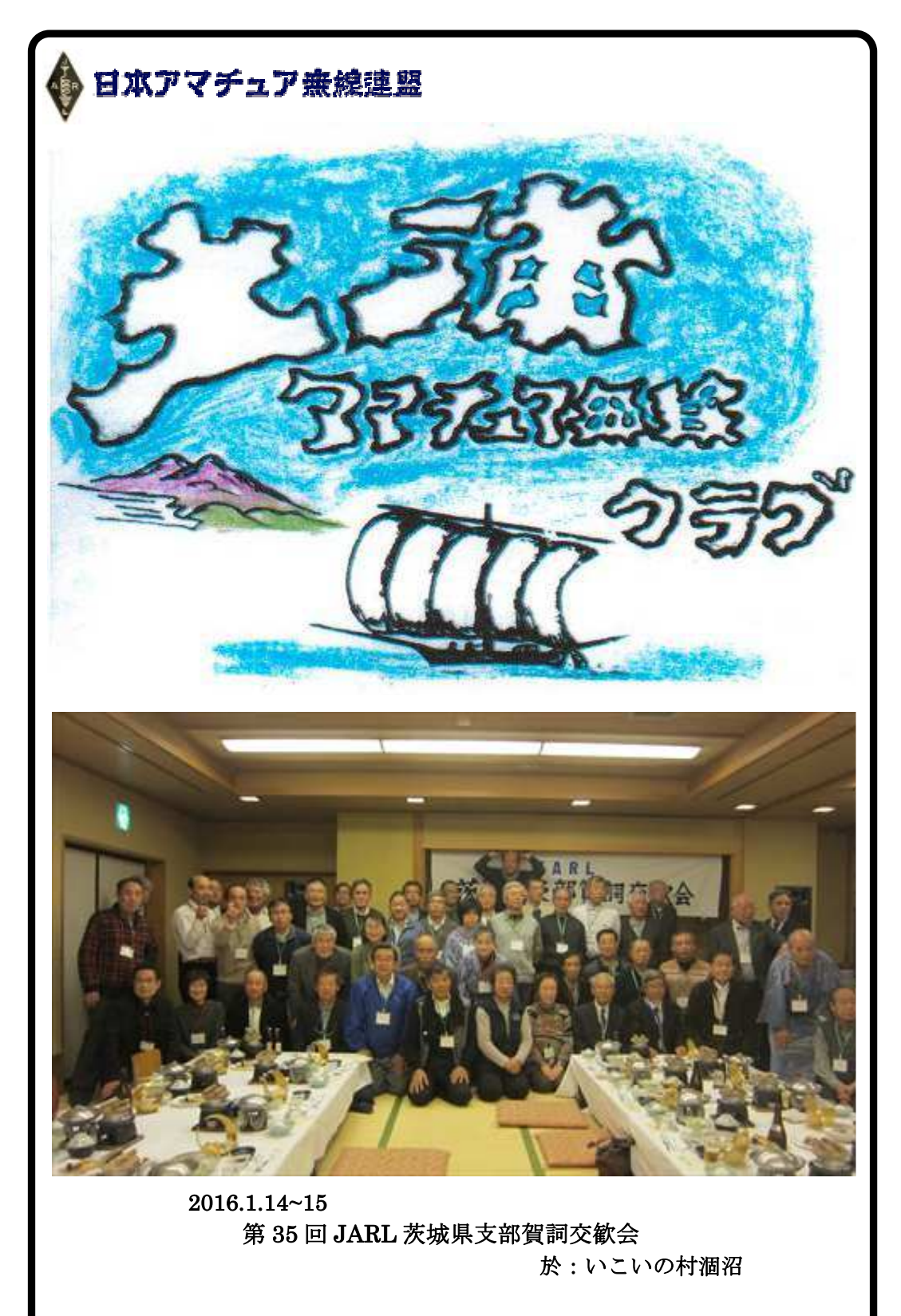

# 土浦アマチュア無線クラブニュース 平成 29年 2月号

## お し ら せ

事務局 JH1WGP 大木 武

★ 第 35 回 JARL 茨城県支部賀詞交歓会が開催されました

去る1月14日(十)~15日(日)いこいの村涸沼(鉾田市箕輪)にて第 35 回県支 部賀詞交歓会が開催されました。今年も県内各地から多数の皆さんが参加されまし た。当クラブからは、JA1IOA、JA1PBV、JE1RLK、JF1MFE、JF1KZD、 JQ1QMU、JN1VVE の 7 名の皆さんが参加されました。参加局ご苦労様でした。

#### ★ 新春ボウリング大会が開催されました

去る 1 月 29 日(日) パニックボウルつくばにて、新春ボウリング大会が行われま した。詳細は 3 月号となります。

#### ★ 2 月 25 日(土) 19:00 から総会準備役員会を開催します

開催場所は、四中地区公民館です。役員の各局参集をお願いします。

#### ★ 3 月 5 日(日) 茨城県支部モービル FOX ハンティング

- ・開催場所 : ワークヒル土浦 土浦市木田余東台4丁目1-1
- ・13 時集合、16 時 30 分終了予定(競技時間:2 時間程度) その他は、http://www.jarl.com/ibaraki/notes/2017mobileFOX.pdf をご覧ください。

競技運営の御手伝いが出来る方はご協力をお願いします。また競技に参加できる 各局も募っています。今回で 3 回目になりますが、当クラブからはまだ入賞があり ません。是非もっと大勢参加されまして不名誉を挽回しましょう!

#### ★ クラブ総会、レピータ管理団体総会のお知らせ

日時 : 3月12日 (日) 時間 : 13:00 場所 : 4 中地区公民館 クラブ総会終了後、土浦・牛久レピータ管理団体の総会を開催いたします。 3 月には総会案内状を送付します。

#### ▽ 2 月 11 日 第 34 回関東 UHF コンテスト案内 (クラブ行事ではなく自主参加)

日時 平成29年 2月11日 (土、祝日) 09:00~15:00 使用周波数 430/1200/2400/5600MHz帯、10GHz帯

詳細は、http://www.jarl.com/kanto/34kuhf-rule.pdfをご覧ください。

~~~~~~~~~~~~~~~~~~~~~~~~~~~~~~~~~~~~~~

### ★ お悔やみ

JG1WMN葛綿 繁さんが(享年64歳)が亡くなられました。ここに謹んでお悔やみ 申し上げます。葬儀は去る1月22日'土浦市営斎場'にて執り行われました。大変大 勢の弔問客が参列され別れを惜しみました。

尚、JG1WMN葛綿繁さんの逝去を受け追悼文を載せ活躍された生前を偲びたいと思 います。会員各位から思い出話や写真などをお寄せ頂きたくお願い致します。

## 茨城県支部賀詞交歓会

JF1MFE 久松 満男

新春の 1 月 14 日いこいの村涸沼にて茨城県支部賀詞交歓会が開催されました。 担当の水戸東クラブのスタッフの方々により準備が整いられました。

13 時より県監査指導委員の会議があり、その後 14 時 30 分より県支部役員、クラブ 代表者会議がありまして支部長もクラブ代表者の出席が少ないので困惑気味でした。 宴会参加はどうであれ、役員会議は出席しなければ県の運営が纏まりません。クラブ 員にも伝達がされないのでは?

会議も終わりまして 16 時より受付が始まり賀詞交歓会の参加者が集まりだしてロビ ーは各固まりが出来まして宴会の前のお話が盛んでした!

開演時間に関東地方本部長が遅れまして? 支部長と JE1RLK 田中さんが水戸駅 までお迎えに行きましたがけっこう時間がかかります。

少し遅れましたが JH1DLJ 田中さん(水戸)の司会で開演となり県支部長 JA1IOA

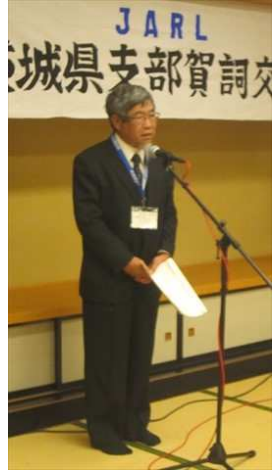

矢口さんの挨拶から始まり県支部の顧問 JH1UBU 根本さん、 関東本部長 JH1LWP 島田さんのご挨拶、栃木県支部長 JH1NLL 安部さんのご挨拶が終わりまして乾杯にて祝宴と なりました。暫くは皆さん雑談にて花が咲き会場の中は 45 名の参加者で賑やかでした。

1 時間ぐらいしてからご存知の方もいるかと思いますが昨 年のいばらきハムの集いにて歌謡ショーにゲスト出演されま した水戸出身の水田かおりさんの歌謡ショーが始まり賑やか でした?? 宴席での早い歌はあまり良くない?仲間からそ んな声がチラッと聞こえました。勿体無い? ショーが終わ り一般のカラオケが 4~5 人ありその後お待ちかねの抽選会 が始まりました。クラブからは何人か当たったかな?その頃

は騒いでいましたので一寸記憶にありませんハイ?

 宴も終わり二次会は各自でとの申し合わせで私達は部屋で遅くまで語らいました。 ちなみに JA1PBV 伊藤さん、JE1RLK 田中さん、JF1KDZ 池田さん、JQ1QMU 神 林さんと当局の 5 人部屋でそこに JN1VVE 高野さんが交わりましてかなり遅くまで お喋りをしていました。夜も更けて各自床に就きました。まとまりの無い話で記憶を たどって見ました。

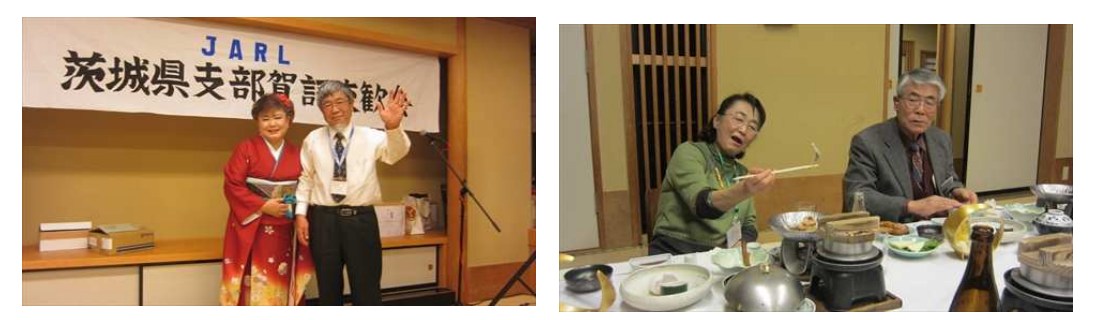

\*今回は、宴会が楽しかったのか皆さんの写真を撮るのが疎かになったようです。

### 牛久市にあるラジオ・蓄音機のミニ博物館を見学

#### JH1WGP 大木 武

昨年の忘年会で JL1SUJ 松本さんから牛久市にエジソン蓄音器や真空管、電鍵など 展示されているミニ博物館があると聞いていたので 1 月に行って来ました。

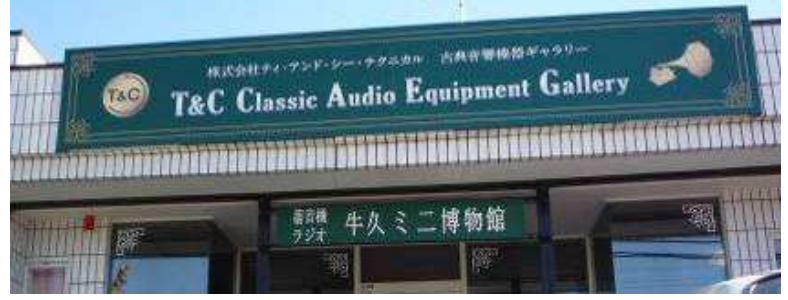

 小さなお店のよう な広さ、写真のよう な看板なので車から だと見逃しそうです。 博物館には、当局 1 人だったので係りの 方がよく説明してく れました。蓄音機の

音も聞かせてくれました。

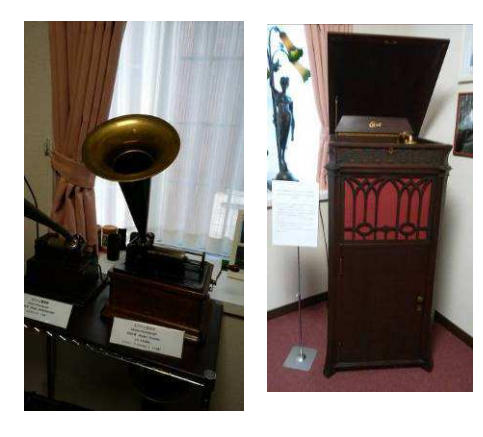

エジソン蓄音機

左側は 1912 年製の蝋管レコードで筒が廻り ます。実際に音が出ました。 右側は、1915 年製円盤蓄音器 懐かしい温か みのあるいい音がします。其の外 1928 年最高級蓄音機クレデンザの音は、なん とすばらしかったこと。借りてどこかで 皆で聞きたいです。

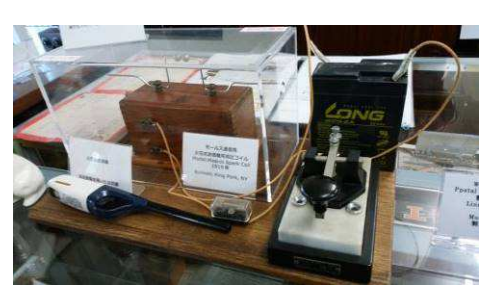

 火花放電送信機レプリカ 電鍵を叩くと火花が出ます。

 雑誌 ラジオ日本(大正 15 年 7 月号) QST (1924 年)

其の外懐かしのラジオや鉱石ラジオ、 ラジオ配線図(コピーしてもらえます) 飽きることはありませんでした。

一度みる価値はあると思います 以上

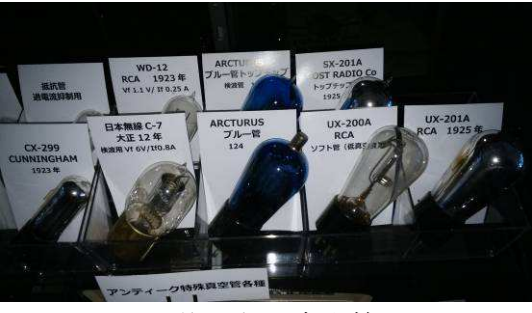

マニアには飽きない真空管

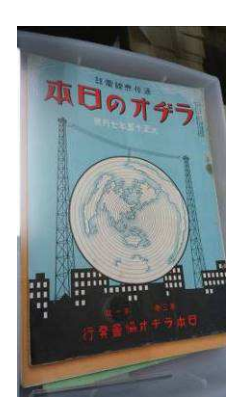

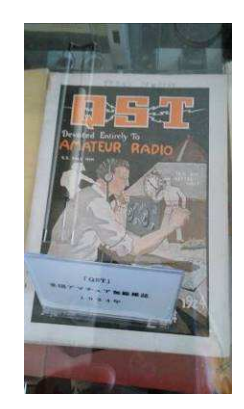

### Android スマホ・タブレット用ログアプリ

## RogDroid の紹介

ſ

### JA1CCN 沖田 康紀

 スマホやタブレット用の無料で使える Android 用のログアプリを探していたところ 「RogDroid」を見つけました。移動運用時に 7インチタブレットのNexus7で使ったところ、 なかなか使いやすかったので紹介します。

### RogDroid とは

 RogDroid は、Android 4.0 以降の OS に対応 したログアプリです。Google Play で検索す ると、すぐにヒットします。説明書には動作 確認済みの機種が書かれていますが、現在一 般的に使われている Android スマホであれば、 ほぼ動作すると思われます(京セラの TORQUE も OK でした)。

 このアプリの特徴はいろいろありますが、 入力しやすいユーザーインターフェースと JCC/JCG/区町村の検索への対応が気に入って います。

 画面下段には数字入力専用のキーボードが 表示されるので、数字の入力もラクラク。運 用地情報は、市郡区町村名や JCC/JCG ナンバ ーなどから検索でき、交信しながらの入力も 十分可能です。

 さらに、ハムログ用の CSV ファイルの出力 と読み込みができるので、交信データをお互 いにやり取りできます。この機能はとてもあ りがたいですね。移動運用で入力したデータ を、自宅のハムログに取り込んで管理すると いった用途に向いているように感じます。

 ハムログ用の CSV ファイルで、コンテスト ロギングソフトの CTESTWIN へもデータを送 れます。この場合、Memo1 か Memo2 に受信し たコンテストナンバーだけ (RST は不要) を 記載しておきます。あとは CTESTWIN 側の設定 でログがインポートできます。このデータを もとに、提出ログを CTESTWIN から出力できま す。

RogDroid 単体でのマルチチェックや得点 計算はできませんが、重複交信チェックはで きるので、コンテストへのお手軽参加には十 分使えると思います。

### 基本的な使い方

メニュー画面で「LOG データ入力」をタッ プして、データ入力画面(図1)を表示させ ます。

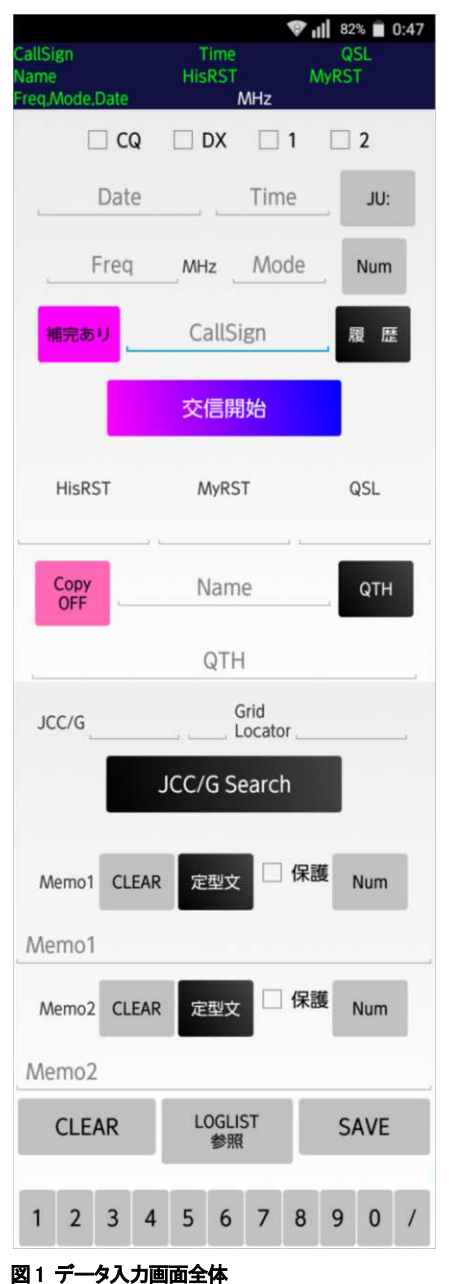

実際に表示されるのはこれの一部です

 最初に「Freq「と「Mode」を入力します。 ダブルタップするとプルダウンメニューを表 示するので(図 2)、運用するバンドとモー ドをタップして入力します(直接入力もでき ます)。運用モードに合わせて、RST 欄は自 動的に基準値として「59」「599」「595」の いずれかが入力されます。

 「Callsign」をタップするとキーボードが 表示されます(図 3)。テンキーボードだと フリック入力が必須なため、慣れないと難し いかもしれません。QWERTY キーボードに変更 したほうが使いやすいでしょう。キーボード 上部には数字を入力しやすいように数字キー が追加されます。

 「Callsign」を入力したら「交信開始」を タップします(図4)。交信日時が自動的に JST で入力されます。DX 局との交信の場合は、 上の「DX」にチェックを入れると UTC に変わ ります。

 RST の入力は「HisRST」および「MyRST」の 文字をクリックすると表示される、ナンバー ピッカーで入力します(図 5)。文字を入力 し直すよりも効率的に入力できます。

 「Name」欄はそのまま入力するといいでし ょう。

 「QTH」ボタンをタップすると、QTH の検索 画面が表示されます。ここで検索した結果を 入力画面に反映させます。例えば「市・郡・ 支庁」の欄に「土浦」と入力して「検索」を タップすると、検索結果を表示するので(図 6)、そこをタップすると入力できます。

 「Memo」欄はハムログの Remarks 欄と同じ です。自局の移動地などを入れた場合は、「保 護」にチェックを入れます。次の交信データ へその内容が引き継がれます。

 入力が終了したら、「SAVE」をタップしま す。「入力されたデータを保存します。よろ しいですか?」が表示されるので「OK 入力画 面へ」をタップすると次の入力画面へ移りま す。「OK LIST 表示」をタップすると交信一 覧画面(図7)が表示され、「戻る」ボタン を押すと次の入力画面が表示されます。

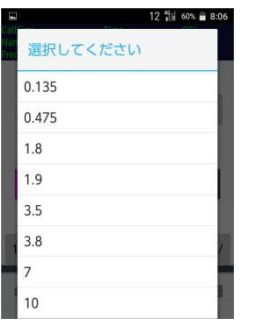

図2 バンドの選択

HISRST 599  $\Box$  CQ  $\Box$  DX  $\Box$  1  $\Box$  2 Date Time JU:  $\overline{7}$ MHz CW Num CallSign 展题 交信開始  $1 2 3 4 5 6 7 8 9 0 1$ qwertyuiop  $a$  sd f  $g$  h j  $k$  l + z x c v b n m  $\blacksquare$  $X^2$   $\circ$   $\bullet$   $\bullet$   $\bullet$   $\bullet$ 

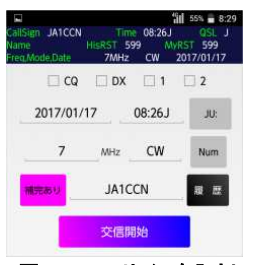

図3 キーボードの表示

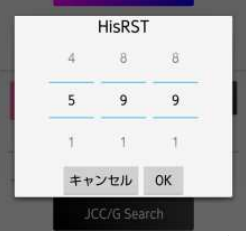

図4 コールサインを入力し て交信開始をタップ

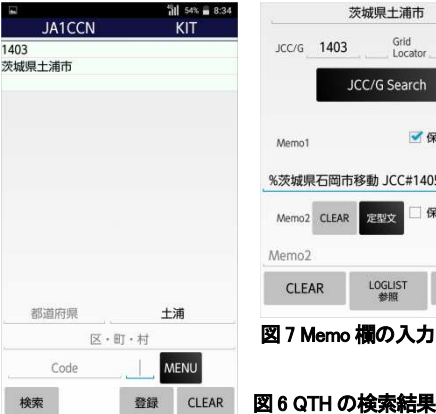

図5 RSTを入力するナンバ ーピッカー

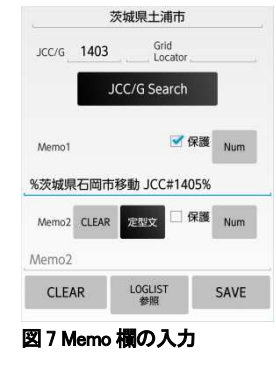

 \* \* \* いかがだったでしょ うか。多少入力にコツ が必要ですが、すぐに 慣れるでしょう。ログ 用のパソコンが不要な のは、移動運用で大き なメリットになります。 試しにぜひ使ってみて ください。

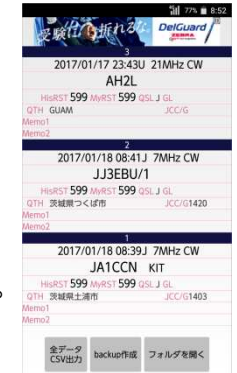

## JG1WMN 葛綿繁さんを偲ぶ追悼文

JG1WMN 葛綿さんを偲んで

会長 JR1CCP 長塚 清

葛綿さんの突然の訃報に接し、驚きと悲しみに襲われました。

数日前の病室ではハンディ機でつくばと土浦レピータをワッチしながら、iPad を操作 されていましたね。交わす言葉の合間に、「しょーがないな〜」なんて言っていまし た。気になる QSO が聞こえたのでしょうか・・・ベッドの上でも管理者でしたね。 葛綿さんとは、土浦アマチュア無線クラブ入会からのお付き合いでした。

無線をはじめ、カメラ、釣りと多方面の趣味と人脈、真面目にそして積極的に取り組 む姿勢から多くの仲間からの絶大な信頼を得ていました。

土浦アマチュア無線クラブに留まらず、茨城県支部、関東地方本部、JARL にも積極 的な働き架けがクラブの活動実績に繋がったと信じています。葛綿さんに頼めば・お 願いすれば大丈夫でした。

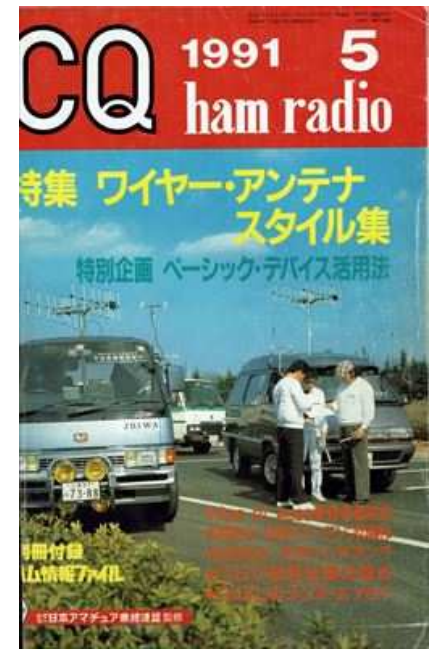

周りの人を、団体を引っ張り、そして強力に後押 しをしてくれました。

葛綿さんという無線仲間からの力添え・アドバイ スを受けることはできなくなってしまいましたが、 これまでの実績・活躍を思い起こすと共に、クラ ブ員全員で協力し合い継続・運営を進めて行くこ とが私たちの務めだと思います。

本当にありがとうございました。ご冥福をお祈り いたします。

合掌

写真は 1991 年 5 月号 CQ 誌の表紙です。 3 人の左側が葛綿さん。面影があります。

つくばレピータの JR1WA と 73-88 のナンバーが誇 らしげです。

葛綿 繁氏訃報に際しこの度は、心からお悔やみ申し上げます。

筑波山レピータ局管理団体 事務局 JL1LLM 中田 達也 筑波山レピータ局管理団体としても、中心になる管理者が亡くなられ、沈痛な思いで す。私が葛綿氏と知り合ったのは、35~6 年前、筑波山にレピータが上がる前後だと

~~~~~~~~~~~~~~~~~~~~~~~~~~~~~~~~~~~~~~

思います。当時、私は無線はやっておらず、バ レーボールの先輩後輩の間柄でした。 その後葛綿氏が、管理者とは知らずに筑波山レ ピータ局の協力会員となり、現在に至っていま す。この後、管理者がどのような形になるか、 現在は分かりませんが、これからもご協力のほ ど宜しくお願いします。

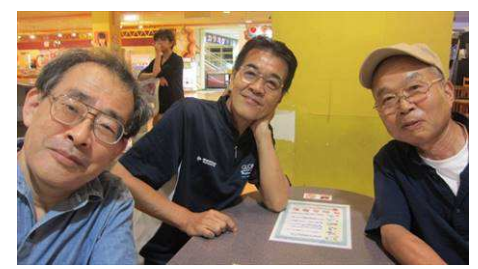

(写真中央 :葛綿氏 H28.9.3.ナイトボウリング大会にて)

## \*訃報メール発信後、三名の各局から次のような葛綿さんを悼む返信がありました。 **●JA1JRK 矢田部政毅さん**

「半年前位に土浦 6 号バイパスで、すれ違い時に呼んだところ応答があり、元気な声 で QSO しました。又先月、水戸の JH1DGJ 田中さんからも話を聞いていましたので、 大変驚いています。」

**●JA1HTD 山本豊治さん** 

「葛綿様には、支部の活動等で更なるご指導を頂ける事と察して居りましたが 大変残念に感じて居ります。各局と共に、謹んで葛綿氏の安らかなる事をお祈り致し ます。

**●JH1AAO 西本隆夫さん** 

「葛綿様ご逝去とのこと残念です。1 月 14 日に土浦協同病院にお見舞いに伺いました。 お会いできお話しも出来て良かったと思っております。昨年、葛綿様から取手方面の 監査指導委員のお話を頂き先日、JARL 茨城県支部の監査指導委員長に書類を提出し たところです。ご冥福をお祈り致します。」

## クラブ内DXCC一覧表

~~~~~~~~~~~~~~~~~~~~~~~~~~~~~~~~~~~~~~

JI1WLL 小澤 靖

JG1WMN 葛綿さんのご冥福をお祈り申し上げます。

彼とは 40 年来の付き合いで開局当時、私のアンテナを上げて頂きました。

144.76FM でグループを作り土浦クラブを引っ張ってきました。

強い彼でしたが病には勝てなかったです 私は胃がんで全摘手術をしましたが8年も 生きております 早すぎるお迎えに悔しくて、悔しくてなりません、どうかお空の上 から私たちを見守ってください。

今回は JA1IOA 矢口さんが追加エントリーしました。

| Mix 部門        |              | Phone 部門      |              | CW 部門         |              |
|---------------|--------------|---------------|--------------|---------------|--------------|
| <b>JA1IOA</b> | $*339 / 354$ | <b>JA1IOA</b> | $*339 / 352$ | <b>JA1IOA</b> | $*338 / 351$ |
| JA1OVF        | $*338 / 352$ | JI1WLL        | $*336 / 345$ | JA10VF        | $*333/344$   |
| <b>JI1WLL</b> | $*337 / 346$ | JA1OVF        | 316          | <b>JA1VN</b>  | $*332/347$   |
| JA1VN         | $*333 / 354$ | <b>JA1PBV</b> | 214          | JI1WLL        | 307          |
| <b>JA1ITJ</b> | 312          |               |              | <b>JA1PBV</b> | 252          |
| <b>JA1PBV</b> | 287          | Digital 部門    |              | Challenge 部門  |              |
| JH1WGP        | 236          | <b>JA1ITJ</b> | 290          | <b>JA1IOA</b> | 2318         |
| JF1KZD        | 110          | <b>JI1WLL</b> | 285          | JA10VF        | 1922         |
|               |              | <b>JA1IOA</b> | 263          | <b>JI1WLL</b> | 1375         |

トップオーナーは 339 \*印はオナーロール入り (2017.1.23.付け)

## 皆さん、記事をお待ちしています。近況で結構ですので、連絡してください。

~~~~~~~~~~~~~~~~~~~~~~~~~~~~~~~~~~~~~~

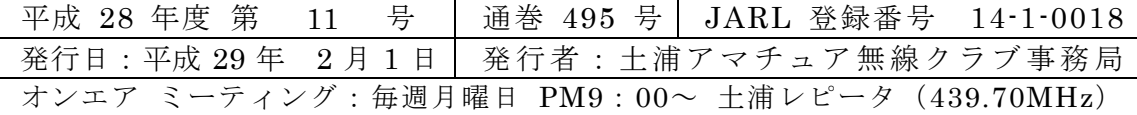